Espace pédagogique de l'académie de Poitiers > Sciences de la vie et de la Terre > Enseigner > Pratiques pédagogiques > Accompagnement personnalisé en collège et lycée <https://ww2.ac-poitiers.fr/svt/spip.php?article901> - Auteur : Kévin MARCOUX

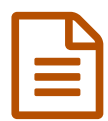

# Réaliser des capsules vidéos en stop motion

## *Descriptif :*

Pour vérifier l'assimilation de notions complexes comme la méiose, il est intéressant de faire réaliser des vidéos aux élèves en stop motion.

#### *Sommaire :*

- Constat
- Matériel nécessaire
- Mise en place
- Bilan

## ● Constat

Le principe du « stop motion » est de réaliser une vidéo par la succession très rapide de différentes photographies. Il est alors possible de réaliser l'illusion de faire bouger différents objets immobiles. Beaucoup de vidéos basées sur ce principe sont accessibles sur différentes plateformes (Youtube, dailymotion…)

Les étapes de la méiose sont difficiles à assimiler au cours de l'année de première spécialité SVT. Il est nécessaire de remobiliser à de nombreuses reprises les notions afin qu'elles puissent être maitrisées par les élèves.

Afin de vérifier l'assimilation des notions et de produire des capsules vidéos pour réviser dans l'optique des E3C, il me parut intéressant que les élèves puissent réaliser en fin de chapitre des stop motion sur la méiose.

## Matériel nécessaire

- Des fils cure pipe colorés (deux couleurs par binômes)
- Un téléphone portable/tablette sur lequel l'application Picpac a été installée
- Une potence (pour permettre le maintien du portable et donc la prise de photo à la même hauteur à chaque fois)

## Mise en place

Un lot de matériel est disposé sur chaque table. Les élèves travaillent par deux.

La consigne est la suivante : « A partir du matériel présent sur votre table, réaliser une vidéo stop motion qui doit illustrer la méiose d'une cellule à 2n = 6 »

## Bilan

Les élèves prennent très vite l'application en main. Après quelques essais photos, ils ajustent le mouvement des fils afin que la vidéo soit la plus fluide possible.

Les élèves ayant trouvé une façon de fonctionner efficace ont volontairement demandé à faire la même chose avec la mitose.

Après avoir visionné l'ensemble des vidéos, les élèves ont pu critiquer les différentes productions (en indiquant ce qui pourrait améliorer la compréhension des mécanismes ou la qualité de la représentation). L'ensemble des vidéos ont constitué une banque de capsules de révision disponibles à tous sur l'ENT.

Un exemple de vidéo réalisée par des élèves :

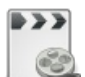

**Méiose d'une cellule** [\(MPEG4](https://ww2.ac-poitiers.fr/svt/sites/svt/IMG/mp4/meiose.mp4) de 1.6 Mo) Vidéo stop motion réalisée par des élèves - Académie de Poitiers.

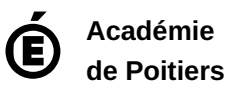

Avertissement : ce document est la reprise au format pdf d'un article proposé sur l'espace pédagogique de l'académie de Poitiers.

Il ne peut en aucun cas être proposé au téléchargement ou à la consultation depuis un autre site.